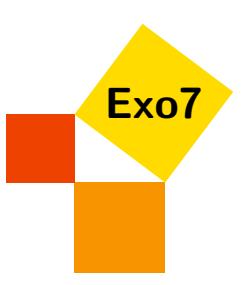

# Développements limités

Corrections d'Arnaud Bodin.

# 1 Calculs

# <span id="page-0-0"></span>Exercice 1

Donner le développement limité en 0 des fonctions :

1.  $cos x \cdot exp x$  à l'ordre 3 2.  $(\ln(1+x))^2$  à l'ordre 4 3.  $\frac{\sin x - x}{3}$  $\frac{x}{x^3}$  à l'ordre 6 4.  $\exp(\sin(x))$  à l'ordre 4 5.  $sin^6(x)$  à l'ordre 9 6. ln  $(\cos(x))$  à l'ordre 6 7.  $\frac{1}{1}$  $\frac{1}{\cos x}$  à l'ordre 4 8. tan*x* à l'ordre 5 (ou 7 pour les plus courageux) 9.  $(1+x)^{\frac{1}{1+x}}$  à l'ordre 3 10.  $\arcsin(\ln(1+x^2))$  à l'ordre 6 [Indication](#page-3-0) ▼ [Correction](#page-5-0) ▼ [Vidéo](http://www.youtube.com/watch?v=oBG5H6nDyhk) ■ [006888]

<span id="page-0-1"></span>Exercice 2

- 1. Développement limité en 1 à l'ordre 3 de  $f(x) = \sqrt{x}$ .
- 2. Développement limité en 1 à l'ordre 3 de  $g(x) = e^{\sqrt{x}}$ .
- 3. Développement limité à l'ordre 3 en  $\frac{\pi}{3}$  de  $h(x) = \ln(\sin x)$ .

[Indication](#page-3-1) ▼ [Correction](#page-10-0) ▼ [Vidéo](http://www.youtube.com/watch?v=eGl4xUQYh6Q) ■ [001243]

#### <span id="page-0-2"></span>Exercice 3

Donner un développement limité à l'ordre 2 de *f*(*x*) = √  $1+x^2$  $1 + x +$  $\frac{1}{\sqrt{2}}$  $\frac{x}{1+x^2}$  en 0. En déduire un développement à l'ordre 2 en +∞. Calculer un développement à l'ordre 1 en −∞. [Indication](#page-3-2) ▼ [Correction](#page-11-0) ▼ [Vidéo](http://www.youtube.com/watch?v=KCxPBmuttZE) ■ **[001244]** [001244]

# 2 Applications

# <span id="page-1-0"></span>Exercice 4

Calculer les limites suivantes

$$
\lim_{x \to 0} \frac{e^{x^2} - \cos x}{x^2} \qquad \lim_{x \to 0} \frac{\ln(1+x) - \sin x}{x} \qquad \lim_{x \to 0} \frac{\cos x - \sqrt{1 - x^2}}{x^4}
$$
\nIndication **v**

\nCorrection **v**

\nVideo **u**

\n[001247]

# <span id="page-1-1"></span>Exercice 5

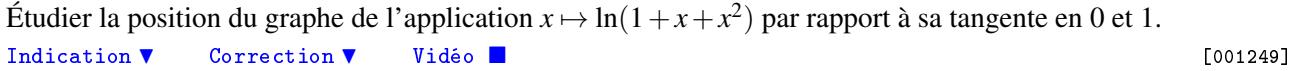

# <span id="page-1-2"></span>Exercice 6

Déterminer:

- 1. (a)  $\lim_{x \to +\infty}$  $\sqrt{x^2+3x+2}+x$ (b) lim *x*→−∞  $\sqrt{x^2+3x+2}+x$
- 2.  $\lim_{x \to 0^+} (\arctan x)^{\frac{1}{x^2}}$
- 3. lim *x*→0  $(1+3x)^{\frac{1}{3}}-1-\sin x$ 1−cos *x*

[Indication](#page-3-5) ▼ [Correction](#page-15-0) ▼ [Vidéo](http://www.youtube.com/watch?v=c-IqNr313V8) ■ [001265]

# 3 Formules de Taylor

#### <span id="page-1-3"></span>Exercice 7

Soit *f* l'application de R dans R définie par  $f(x) = \frac{x^3}{1+x^2}$  $\frac{x}{1+x^6}$ . Calculer  $f^{(n)}(0)$  pour tout  $n \in \mathbb{N}$ . [Indication](#page-4-0) ▼ [Correction](#page-16-0) ▼ [Vidéo](http://www.youtube.com/watch?v=MY2kvANRkJo) ■ **indication → [001267]** [001267]

#### <span id="page-1-4"></span>Exercice 8

Soit *a* un nombre réel et  $f$ : $]a, +\infty[ \to \mathbb{R}$  une application de classe  $C^2$ . On suppose  $f$  et  $f''$  bornées ; on pose  $M_0 = \sup_{x>a} |f(x)|$  et  $M_2 = \sup_{x>a}$  $|f''(x)|$ .

- 1. En appliquant une formule de Taylor reliant  $f(x)$  et  $f(x+h)$ , montrer que, pour tout  $x > a$  et tout  $h > 0$ , on a :  $|f'(x)| \leqslant \frac{h}{2}$  $\frac{h}{2}M_2 + \frac{2}{h}$  $\frac{2}{h}M_0$ .
- 2. En déduire que  $f'$  est bornée sur  $]a, +\infty[$ .
- 3. Établir le résultat suivant : soit  $g:]0, +\infty[ \to \mathbb{R}$  une application de classe  $C^2$  à dérivée seconde bornée et telle que  $\lim_{x \to +\infty} g(x) = 0$ . Alors  $\lim_{x \to +\infty} g'(x) = 0$ .

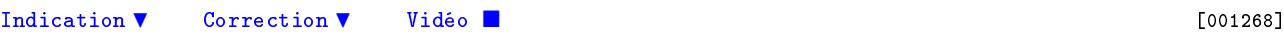

# 4 DL implicite

<span id="page-2-3"></span>**Exercice 9** tan(*x*) = *x* 

- 1. Montrer que l'équation tan  $x = x$  possède une unique solution  $x_n$  dans  $\left] n\pi \frac{\pi}{2}, n\pi + \frac{\pi}{2} \right]$  ( $n \in \mathbb{N}$ ).
- <span id="page-2-0"></span>2. Quelle relation lie  $x_n$  et arctan $(x_n)$ ?
- 3. Donner un DL de  $x_n$  en fonction de *n* à l'ordre 0 pour  $n \to \infty$ .
- 4. En reportant dans la relation trouvée en [2,](#page-2-0) obtenir un DL de *x<sup>n</sup>* à l'ordre 2.

[Correction](#page-18-0) ▼ [Vidéo](http://www.youtube.com/watch?v=jBtvOPwMUdQ) ■ **[004037]** [004037]

# 5 Equivalents

<span id="page-2-4"></span>Exercice 10 Recherche d'équivalents

Donner des équivalents simples pour les fonctions suivantes :

1. 
$$
2e^x - \sqrt{1+4x} - \sqrt{1+6x^2}
$$
, en 0

- 2.  $(\cos x)^{\sin x} (\cos x)^{\tan x}$ , en 0
- 3.  $\arctan x + \arctan \frac{3}{x} \frac{2\pi}{3}$ , en  $\sqrt{3}$
- 4.  $\sqrt{x^2+1}-2\sqrt[3]{x^3+x}+\sqrt[4]{x^4+x^2}$ , en +∞
- 5. argch  $\left(\frac{1}{\cos x}\right)$ , en 0

[Correction](#page-19-0) ▼ [Vidéo](http://www.youtube.com/watch?v=QO_S3C9WRgc) ■ **blue and the contraction × correction ×** [004044]

# <span id="page-2-1"></span>Exercice 11 Approximation de cos

Trouver  $a, b \in \mathbb{R}$  tels que

$$
\cos x - \frac{1 + ax^2}{1 + bx^2}
$$

soit un  $o(x^n)$  en 0 avec *n* maximal.

[Indication](#page-4-2) ▼ [Correction](#page-19-1) ▼ [Vidéo](http://www.youtube.com/watch?v=OchDDAXSqog) ■ **[004045]** [004045]

### <span id="page-2-2"></span>Exercice 12

**Calculer** 

$$
\ell = \lim_{x \to +\infty} \left( \frac{\ln(x+1)}{\ln x} \right)^x
$$

$$
\left( \frac{\ln(x+1)}{\ln x} \right)^x - \ell
$$

.

Donner un équivalent de

lorsque  $x \rightarrow +\infty$ . [Indication](#page-4-3) ▼ [Correction](#page-20-0) ▼ [Vidéo](http://www.youtube.com/watch?v=2r2CIG013os) ■ [002657]

<span id="page-3-0"></span>1. 
$$
\cos x \cdot \exp x = 1 + x - \frac{1}{3}x^3 + o(x^3)
$$
  
\n2.  $(\ln(1+x))^2 = x^2 - x^3 + \frac{11}{12}x^4 + o(x^4)$   
\n3.  $\frac{\sin x - x}{x^3} = \frac{1}{3!} + \frac{1}{5!}x^2 + \frac{1}{7!}x^4 + \frac{1}{9!}x^6 + o(x^6)$   
\n4.  $\exp(\sin(x)) = 1 + x + \frac{1}{2}x^2 - \frac{1}{8}x^4 + o(x^4)$   
\n5.  $\sin^6(x) = x^6 - x^8 + o(x^9)$   
\n6.  $\ln(\cos x) = -\frac{1}{2}x^2 - \frac{1}{12}x^4 - \frac{1}{45}x^6 + o(x^6)$   
\n7.  $\frac{1}{\cos x} = 1 + \frac{1}{2}x^2 + \frac{5}{24}x^4 + o(x^4)$   
\n8.  $\tan x = x + \frac{x^3}{3} + \frac{2x^5}{15} + \frac{17x^7}{315} + o(x^7)$   
\n9.  $(1+x)^{\frac{1}{1+x}} = \exp(\frac{1}{1+x}\ln(1+x)) = 1 + x - x^2 + \frac{x^3}{2} + o(x^3)$   
\n10.  $\arcsin(\ln(1+x^2)) = x^2 - \frac{x^4}{2} + \frac{x^6}{2} + o(x^6)$ 

#### <span id="page-3-1"></span>Indication pour [l'exercice](#page-0-1) [2](#page-0-1) ▲

Pour la première question vous pouvez appliquer la formule de Taylor ou bien poser *h* = *x*−1 et considérer un dl au voisinage de  $h = 0$ .

#### <span id="page-3-2"></span>Indication pour [l'exercice](#page-0-2) [3](#page-0-2) ▲

En *x* = 0 c'est le quotient de deux dl. En *x* = +∞, on pose  $h = \frac{1}{x}$  et on calcule un dl en  $h = 0$ .

### <span id="page-3-3"></span>Indication pour [l'exercice](#page-1-0) [4](#page-1-0) ▲

Il s'agit bien sûr de calculer d'abord des dl afin d'obtenir la limite. On trouve :

- 1.  $\lim_{x\to 0} \frac{e^{x^2} \cos x}{x^2}$  $\frac{-\cos x}{x^2} = \frac{3}{2}$ 2
- 2.  $\lim_{x\to 0} \frac{\ln(1+x) \sin x}{x} = 0$
- 3.  $\lim_{x\to 0} \frac{\cos x \sqrt{1-x^2}}{x^4}$  $\frac{-\sqrt{1-x^2}}{x^4} = \frac{1}{6}$ 6

#### <span id="page-3-4"></span>Indication pour [l'exercice](#page-1-1) [5](#page-1-1) ▲

Faire un dl en  $x = 0$  à l'ordre 2 cela donne  $f(0)$ ,  $f'(0)$  et la position par rapport à la tangente donc tout ce qu'il faut pour répondre aux questions. Idem en  $x = 1$ .

#### <span id="page-3-5"></span>Indication pour [l'exercice](#page-1-2) [6](#page-1-2) ▲

Il s'agit de faire un dl afin de trouver la limite.

1. (a) 
$$
\lim_{x \to +\infty} \sqrt{x^2 + 3x + 2} + x = +\infty
$$
  
\n(b)  $\lim_{x \to -\infty} \sqrt{x^2 + 3x + 2} + x = -\frac{3}{2}$ 

2. 
$$
\lim_{x \to 0^+} (\arctan x)^{\frac{1}{x^2}} = 0
$$

3. 
$$
\lim_{x \to 0} \frac{(1+3x)^{\frac{1}{3}} - 1 - \sin x}{1 - \cos x} = -2
$$

# <span id="page-4-0"></span>Indication pour [l'exercice](#page-1-3) [7](#page-1-3) ▲

Calculer d'abord le dl puis utiliser une formule de Taylor.

## <span id="page-4-1"></span>Indication pour [l'exercice](#page-1-4) [8](#page-1-4) ▲

- 1. La formule à appliquer est celle de Taylor-Lagrange à l'ordre 2.
- 2. Étudier la fonction  $\phi(h) = \frac{h}{2}M_2 + \frac{2}{h}M_0$  et trouver inf<sub>*h*>0</sub>  $\phi(h)$ .
- 3. Il faut choisir un *a* > 0 tel que *g*(*x*) soit assez petit sur  $]a, +\infty[$ ; puis appliquer les questions précédentes à *g* sur cet intervalle.

# <span id="page-4-2"></span>Indication pour [l'exercice](#page-2-1) [11](#page-2-1) ▲

Identifier les dl de cos *x* et  $\frac{1+ax^2}{1+bx^2}$  en  $x = 0$ .

#### <span id="page-4-3"></span>Indication pour [l'exercice](#page-2-2) [12](#page-2-2) ▲

Faites un développement faisant intervenir des *x* et des ln *x*. Trouvez  $\ell = 1$ .

# <span id="page-5-0"></span>Correction de [l'exercice](#page-0-0) [1](#page-0-0) ▲

1.  $\cos x \cdot \exp x$  (à l'ordre 3).

Le dl de cos*x* à l'ordre 3 est

$$
\cos x = 1 - \frac{1}{2!}x^2 + \varepsilon_1(x)x^3.
$$

Le dl de exp*x* à l'ordre 3 est

$$
\exp x = 1 + x + \frac{1}{2!}x^2 + \frac{1}{3!}x^3 + \varepsilon_2(x)x^3.
$$

Par convention toutes nos fonctions  $\varepsilon_i(x)$  vérifierons  $\varepsilon_i(x) \to 0$  lorsque  $x \to 0$ .

1

On multiplie ces deux expressions

$$
\cos x \times \exp x = \left(1 - \frac{1}{2}x^2 + \varepsilon_1(x)x^3\right) \times \left(1 + x + \frac{1}{2!}x^2 + \frac{1}{3!}x^3 + \varepsilon_2(x)x^3\right)
$$
  
=  $1 \cdot \left(1 + x + \frac{1}{2!}x^2 + \frac{1}{3!}x^3 + \varepsilon_2(x)x^3\right)$  on developpe la ligne du dessus  
 $-\frac{1}{2}x^2 \cdot \left(1 + x + \frac{1}{2!}x^2 + \frac{1}{3!}x^3 + \varepsilon_2(x)x^3\right)$   
 $+\varepsilon_1(x)x^3 \cdot \left(1 + x + \frac{1}{2!}x^2 + \frac{1}{3!}x^3 + \varepsilon_2(x)x^3\right)$ 

On va développer chacun de ces produits, par exemple pour le deuxième produit :

$$
-\frac{1}{2!}x^2\cdot\left(1+x+\frac{1}{2!}x^2+\frac{1}{3!}x^3+\varepsilon_2(x)x^3\right)=-\frac{1}{2}x^2-\frac{1}{2}x^3-\frac{1}{4}x^4-\frac{1}{12}x^5-\frac{1}{2}x^2\cdot\varepsilon_2(x)x^3.
$$

Mais on cherche un dl à l'ordre 3 donc tout terme en  $x^4$ ,  $x^5$  ou plus se met dans  $\varepsilon_3(x)x^3$ , y compris  $x^2 \cdot \varepsilon_2(x) x^3$  qui est un bien de la forme  $\varepsilon(x) x^3$ . Donc

$$
-\frac{1}{2}x^2 \cdot \left(1+x+\frac{1}{2!}x^2+\frac{1}{3!}x^3+\varepsilon_2(x)x^3\right)=-\frac{1}{2}x^2-\frac{1}{2}x^3+\varepsilon_3(x)x^3.
$$

Pour le troisième produit on a

$$
\varepsilon_1(x)x^3 \cdot \left(1+x+\frac{1}{2!}x^2+\frac{1}{3!}x^3+\varepsilon_2(x)x^3\right) = \varepsilon_1(x)x^3+x\varepsilon_1(x)x^3+\cdots = \varepsilon_4(x)x^3
$$

On en arrive à :

$$
\cos x \cdot \exp x = \left(1 - \frac{1}{2}x^2 + \varepsilon_1(x)x^3\right) \times \left(1 + x + \frac{1}{2!}x^2 + \frac{1}{3!}x^3 + \varepsilon_2(x)x^3\right)
$$
  
=  $1 + x + \frac{1}{2!}x^2 + \frac{1}{3!}x^3 + \varepsilon_1(x)x^3$   
 $-\frac{1}{2}x^2 - \frac{1}{2}x^3 + \varepsilon_3(x)x^3$   
+  $\varepsilon_4(x)x^3$  ii ne reste plus qu'à regrouper les termes :

$$
= 1 + x + \left(\frac{1}{2} - \frac{1}{2}\right)x^2 + \left(\frac{1}{6} - \frac{1}{2}\right)x^3 + \varepsilon_5(x)x^3
$$

$$
= 1 + x - \frac{1}{3}x^3 + \varepsilon_5(x)x^3
$$

Ainsi le dl de cos *x* · exp*x* en 0 à l'ordre 3 est :

$$
\cos x \cdot \exp x = 1 + x - \frac{1}{3}x^3 + \varepsilon_5(x)x^3.
$$

2.  $(\ln(1+x))^2$  (à l'ordre 4).

Il s'agit juste de multiplier le dl de ln(1+*x*) par lui-même. En fait si l'on réfléchit un peu on s'aperçoit qu'un dl à l'ordre 3 sera suffisant (car le terme constant est nul) :

$$
\ln(1+x) = x - \frac{1}{2}x^2 + \frac{1}{3}x^3 + \varepsilon(x)x^3
$$

 $\varepsilon_5(x) \to 0$  lorsque  $x \to 0$ .

$$
(\ln(1+x))^{2} = \ln(1+x) \times \ln(1+x)
$$
  
=  $\left(x - \frac{1}{2}x^{2} + \frac{1}{3}x^{3} + \varepsilon(x)x^{3}\right) \times \left(x - \frac{1}{2}x^{2} + \frac{1}{3}x^{3} + \varepsilon(x)x^{3}\right)$   
=  $x \times \left(x - \frac{1}{2}x^{2} + \frac{1}{3}x^{3} + \varepsilon(x)x^{3}\right)$   
 $-\frac{1}{2}x^{2} \times \left(x - \frac{1}{2}x^{2} + \frac{1}{3}x^{3} + \varepsilon(x)x^{3}\right)$   
 $+\frac{1}{3}x^{3} \times \left(x - \frac{1}{2}x^{2} + \frac{1}{3}x^{3} + \varepsilon(x)x^{3}\right)$   
 $+\varepsilon(x)x^{3} \times \left(x - \frac{1}{2}x^{2} + \frac{1}{3}x^{3} + \varepsilon(x)x^{3}\right)$   
=  $x^{2} - \frac{1}{2}x^{3} + \frac{1}{3}x^{4} + \varepsilon(x)x^{4}$   
 $-\frac{1}{2}x^{3} + \frac{1}{4}x^{4} + \varepsilon_{1}(x)x^{4}$   
 $+\frac{1}{3}x^{4} + \varepsilon_{2}(x)x^{4}$   
 $+\varepsilon_{3}(x)x^{4}$   
=  $x^{2} - x^{3} + \frac{11}{12}x^{4} + \varepsilon_{4}(x)x^{4}$ 

3.  $\frac{\sin x - x}{3}$  $\frac{x}{x^3}$  (à l'ordre 6). Pour le dl de  $\frac{\sin x - x}{x^3}$  on commence par faire un dl du numérateur. Tout d'abord :

$$
shx = x + \frac{1}{3!}x^3 + \frac{1}{5!}x^5 + \frac{1}{7!}x^7 + \frac{1}{9!}x^9 + \varepsilon(x)x^9
$$

donc

$$
shx - x = \frac{1}{3!}x^3 + \frac{1}{5!}x^5 + \frac{1}{7!}x^7 + \frac{1}{9!}x^9 + \varepsilon(x)x^9.
$$

Il ne reste plus qu'à diviser par *x* 3 :

$$
\frac{\sin x - x}{x^3} = \frac{\frac{1}{3!}x^3 + \frac{1}{5!}x^5 + \frac{1}{7!}x^7 + \frac{1}{9!}x^9 + \varepsilon(x)x^9}{x^3} = \frac{1}{3!} + \frac{1}{5!}x^2 + \frac{1}{7!}x^4 + \frac{1}{9!}x^6 + \varepsilon(x)x^6
$$

Remarquez que nous avons commencé par calculer un dl du numérateur à l'ordre 9, pour obtenir après division un dl à l'ordre 6.

4.  $\exp(\sin(x))$  (à l'ordre 4).

On sait  $\sin x = x - \frac{1}{3!}x^3 + o(x^4)$  et  $\exp(u) = 1 + u + \frac{1}{2!}u^2 + \frac{1}{3!}u^3 + \frac{1}{4!}u^4 + o(u^4)$ .

On note désormais toute fonction  $\varepsilon(x)x^n$  (où  $\varepsilon(x) \to 0$  lorsque  $x \to 0$ ) par  $o(x^n)$ . Cela évite les multiples expressions  $\varepsilon_i(x)x^n$ .

On substitue  $u = \sin(x)$ , il faut donc calculer  $u, u^2, u^3$  et  $u^4$ :

$$
u = \sin x = x - \frac{1}{3!}x^3 + o(x^4)
$$
  

$$
u^2 = (x - \frac{1}{3!}x^3 + o(x^4))^2 = x^2 - \frac{1}{3}x^4 + o(x^4)
$$
  

$$
u^3 = (x - \frac{1}{3!}x^3 + o(x^4))^3 = x^3 + o(x^4)
$$
  

$$
u^3 = x^4 + o(x^4) \quad \text{et} \quad o(u^4) = o(x^4)
$$

Pour obtenir :

$$
\exp(\sin(x)) = 1 + x - \frac{1}{3!}x^3 + o(x^4) \n+ \frac{1}{2!} (x^2 - \frac{1}{3}x^4 + o(x^4)) \n+ \frac{1}{3!} (x^3 + o(x^4)) \n+ \frac{1}{4!} (x^4 + o(x^4)) \n+ o(x^4) \n= 1 + x + \frac{1}{2}x^2 - \frac{1}{8}x^4 + o(x^4).
$$

5.  $sin^6(x)$  (à l'ordre 9).

On sait  $\sin(x) = x - \frac{1}{3!}x^3 + o(x^4)$ .

Si l'on voulait calculer un dl de  $\sin^2(x)$  à l'ordre 5 on écrirait :

$$
\sin^2(x) = \left(x - \frac{1}{3!}x^3 + o(x^4)\right)^2 = \left(x - \frac{1}{3!}x^3 + o(x^4)\right) \times \left(x - \frac{1}{3!}x^3 + o(x^4)\right) = x^2 - 2\frac{1}{3!}x^4 + o(x^5).
$$

En effet tous les autres termes sont dans  $o(x^5)$ .

Le principe est le même pour  $sin<sup>6</sup>(x)$ :

$$
\sin^{6}(x) = \left(x - \frac{1}{3!}x^{3} + o(x^{4})\right)^{6} = \left(x - \frac{1}{3!}x^{3} + o(x^{4})\right) \times \left(x - \frac{1}{3!}x^{3} + o(x^{4})\right) \times \left(x - \frac{1}{3!}x^{3} + o(x^{4})\right) \times \cdots
$$

Lorsque l'on développe ce produit en commençant par les termes de plus petits degrés on obtient

$$
\sin^{6}(x) = x^{6} + 6 \cdot x^{5} \cdot (-\frac{1}{3!}x^{3}) + o(x^{9}) = x^{6} - x^{8} + o(x^{9})
$$

6. ln  $(\cos(x))$  (à l'ordre 6).

Le dl de cos*x* à l'ordre 6 est

$$
\cos x = 1 - \frac{1}{2!}x^2 + \frac{1}{4!}x^4 - \frac{1}{6!}x^6 + o(x^6).
$$

Le dl de ln(1+*u*) à l'ordre 6 est ln(1+*u*) =  $u - \frac{1}{2}$  $\frac{1}{2}u^2 + \frac{1}{3}$  $rac{1}{3}u^3 - \frac{1}{4}$  $\frac{1}{4}u^4 + \frac{1}{5}$  $rac{1}{5}u^5 - \frac{1}{6}$  $\frac{1}{6}u^6 + o(u^6)$ . On pose  $u = -\frac{1}{2!}x^2 + \frac{1}{4!}x^4 - \frac{1}{6!}x^6 + o(x^6)$  de sorte que

$$
\ln(\cos x) = \ln(1+u) = u - \frac{1}{2}u^2 + \frac{1}{3}u^3 - \frac{1}{4}u^4 + \frac{1}{5}u^5 - \frac{1}{6}u^6 + o(u^6).
$$

Il ne reste qu'à développer les *u<sup>k</sup>*, ce qui n'est pas si dur que cela si les calculs sont bien menés et les puissances trop grandes écartées.

Tout d'abord :

$$
u^{2} = \left(-\frac{1}{2!}x^{2} + \frac{1}{4!}x^{4} - \frac{1}{6!}x^{6} + o(x^{6})\right)^{2}
$$
  
=  $\left(-\frac{1}{2!}x^{2} + \frac{1}{4!}x^{4}\right)^{2} + o(x^{6})$   
=  $\left(-\frac{1}{2!}x^{2}\right)^{2} + 2\left(-\frac{1}{2!}x^{2}\right)\left(\frac{1}{4!}x^{4}\right) + o(x^{6})$   
=  $\frac{1}{4}x^{4} - \frac{1}{24}x^{6} + o(x^{6})$ 

Ensuite :

$$
u^{3} = \left(-\frac{1}{2!}x^{2} + \frac{1}{4!}x^{4} - \frac{1}{6!}x^{6} + o(x^{6})\right)^{3}
$$

$$
= \left(-\frac{1}{2!}x^{2}\right)^{3} + o(x^{6})
$$

$$
= -\frac{1}{8}x^{6} + o(x^{6})
$$

En effet lorsque l'on développe  $u^3$  le terme  $(x^2)^6$  est le seul terme dont l'exposant est  $\leq 6$ .

Enfin les autres termes  $u^4$ ,  $u^5$ ,  $u^6$  sont tous des  $o(x^6)$ . Et en fait développer  $ln(1+u)$  à l'ordre 3 est suffisant.

Il ne reste plus qu'à rassembler :

$$
\ln(\cos x) = \ln(1+u)
$$
  
=  $u - \frac{1}{2}u^2 + \frac{1}{3}u^3 + o(u^3)$   
=  $\left(-\frac{1}{2!}x^2 + \frac{1}{4!}x^4 - \frac{1}{6!}x^6 + o(x^6)\right)$   
 $-\frac{1}{2}\left(\frac{1}{4}x^4 - \frac{1}{24}x^6 + o(x^6)\right)$   
 $+\frac{1}{3}\left(-\frac{1}{8}x^6 + o(x^6)\right)$   
=  $-\frac{1}{2}x^2 - \frac{1}{12}x^4 - \frac{1}{45}x^6 + o(x^6)$ 

7.  $\frac{1}{1}$  $\frac{1}{\cos x}$  à l'ordre 4.

Le dl de cos*x* à l'ordre 4 est

$$
\cos x = 1 - \frac{1}{2!}x^2 + \frac{1}{4!}x^4 + o(x^4).
$$

Le dl de  $\frac{1}{1+u}$  à l'ordre 2 (qui sera suffisant ici) est  $\frac{1}{1+u} = 1 - u + u^2 + o(u^2)$ . On pose  $u = -\frac{1}{2!}x^2 + \frac{1}{4!}x^4 + o(x^4)$  et on a  $u^2 = \frac{1}{4}$  $\frac{1}{4}x^4 + o(x^4)$ .

$$
\frac{1}{\cos x} = \frac{1}{1+u}
$$
  
= 1 - u + u<sup>2</sup> + o(u<sup>2</sup>)  
= 1 - (-\frac{1}{2!}x<sup>2</sup> + \frac{1}{4!}x<sup>4</sup> + o(x<sup>4</sup>)) + (-\frac{1}{2!}x<sup>2</sup> + \frac{1}{4!}x<sup>4</sup> + o(x<sup>4</sup>))<sup>2</sup> + o(x<sup>4</sup>)  
= 1 + \frac{1}{2}x<sup>2</sup> + \frac{5}{24}x<sup>4</sup> + o(x<sup>4</sup>)

8. tan*x* (à l'ordre 5 (ou 7 pour les plus courageux)).

Pour ceux qui souhaitent seulement un dl à l'ordre 5 de tan $x = \sin x \times \frac{1}{\cos x}$  alors il faut multiplier le dl de  $\sin x$  à l'ordre 5 par le dl de  $\frac{1}{\cos x}$  à l'ordre 4 (voir question précédente).

Si l'on veut un dl de tan*x* à l'ordre 7 il faut d'abord refaire le dl  $\frac{1}{\cos x}$  mais cette fois à l'ordre 6 :

$$
\frac{1}{\cos x} = 1 + \frac{1}{2}x^2 + \frac{5}{24}x^4 + \frac{61}{720}x^6 + o(x^6)
$$

Le dl à l'ordre 7 de sin*x* étant :

$$
\sin x = x - \frac{1}{3!}x^3 + \frac{1}{5!}x^5 - \frac{1}{7!}x^7 + o(x^7)
$$

Comme tan $x = \sin x \times \frac{1}{\cos x}$ , il ne reste donc qu'à multiplier les deux dl pour obtenir après calculs :

$$
\tan x = x + \frac{x^3}{3} + \frac{2x^5}{15} + \frac{17x^7}{315} + o(x^7)
$$

9.  $(1+x)^{\frac{1}{1+x}}$  (à l'ordre 3).

Si l'on pense bien à écrire  $(1+x)^{\frac{1}{1+x}} = \exp(\frac{1}{1+x}\ln(1+x))$  alors c'est juste des calculs utilisant les dl à l'ordre 3 de  $ln(1+x)$ ,  $\frac{1}{1+x}$  et exp*x*.

On trouve

$$
(1+x)^{\frac{1}{1+x}} = 1 + x - x^2 + \frac{x^3}{2} + o(x^3).
$$

10. arcsin  $\left(\ln(1+x^2)\right)$  (à l'ordre 6).

Tout d'abord  $\ln(1 + x^2) = x^2 - \frac{x^4}{2} + \frac{x^6}{3} + o(x^6)$ . Et arcsin $u = u + \frac{u^3}{6} + o(u^3)$ . Donc en posant  $u = x^2 \frac{x^4}{2} + \frac{x^6}{3} + o(x^6)$  on a :

$$
\arcsin (\ln(1+x^2)) = \arcsin (x^2 - \frac{x^4}{2} + \frac{x^6}{3} + o(x^6))
$$
  
\n
$$
= \arcsin u
$$
  
\n
$$
= u + \frac{1}{6}u^3 + o(u^3)
$$
  
\n
$$
= (x^2 - \frac{x^4}{2} + \frac{x^6}{3}) + \frac{1}{6} (x^2 - \frac{x^4}{2} + \frac{x^6}{3})^3 + o(x^6)
$$
  
\n
$$
= (x^2 - \frac{x^4}{2} + \frac{x^6}{3}) + \frac{x^6}{6} + o(x^6)
$$
  
\n
$$
= x^2 - \frac{x^4}{2} + \frac{x^6}{2} + o(x^6)
$$

#### <span id="page-10-0"></span>Correction de [l'exercice](#page-0-1) [2](#page-0-1) ▲

1. Première méthode. On applique la formule de Taylor (autour du point  $x = 1$ )

$$
f(x) = f(1) + f'(1)(x - 1) + \frac{f''(1)}{2!}(x - 1)^2 + \frac{f'''(1)}{3!}(x - 1)^3 + o((x - 1)^3)
$$

Comme  $f(x) = \sqrt{x} = x^{\frac{1}{2}}$  alors  $f'(x) = \frac{1}{2}x^{-\frac{1}{2}}$  et donc  $f'(1) = \frac{1}{2}$ . Ensuite on calcule  $f''(x)$  (puis  $f''(1)$ ), *f* ′′′(*x*) (et enfin *f* ′′′(1)).

On trouve le dl de  $f(x) = \sqrt{x}$  au voisinage de  $x = 1$ :

$$
\sqrt{x} = 1 + \frac{1}{2}(x-1) - \frac{1}{8}(x-1)^2 + \frac{1}{16}(x-1)^3 + o((x-1)^3)
$$

Deuxième méthode. Posons *<sup>h</sup>* <sup>=</sup> *<sup>x</sup>*−1 (et donc *<sup>x</sup>* <sup>=</sup> *<sup>h</sup>*+1). On applique la formule du dl de <sup>√</sup> 1+*h* autour de  $h = 0$ .

$$
f(x) = \sqrt{x} = \sqrt{1+h}
$$
  
=  $1 + \frac{1}{2}h - \frac{1}{8}h^2 + \frac{1}{16}h^3 + o(h^3)$  c'est la formule du d1 de  $\sqrt{1+h}$   
=  $1 + \frac{1}{2}(x-1) - \frac{1}{8}(x-1)^2 + \frac{1}{16}(x-1)^3 + o((x-1)^3)$ 

2. La première méthode consiste à calculer  $g'(x) = \frac{1}{2\sqrt{x}} \exp{\sqrt{x}}, g''(x), g'''(x)$  puis  $g(1), g'(1), g''(1), g'''(1)$ pour pouvoir appliquer la formule de Taylor conduisant à :

$$
\exp(\sqrt{x}) = e + \frac{e}{2}(x-1) + \frac{e}{48}(x-1)^3 + o((x-1)^3)
$$

(avec  $e = \exp(1)$ ).

Autre méthode. Commencer par calculer le dl de  $k(x) = \exp x$  en  $x = 1$  ce qui est très facile car pour tout *n*,  $k^{(n)}(x) = \exp x$  et donc  $k^{(n)}(1) = e$ :

$$
\exp x = e + e(x-1) + \frac{e}{2!}(x-1)^2 + \frac{e}{3!}(x-1)^3 + o((x-1)^3).
$$

Pour obtenir le dl  $g(x) = h(\sqrt{x})$  en  $x = 1$  on écrit d'abord :

$$
\exp(\sqrt{x}) = e + e(\sqrt{x} - 1) + \frac{e}{2!}(\sqrt{x} - 1)^2 + \frac{e}{3!}(\sqrt{x} - 1)^3 + o((\sqrt{x} - 1)^3).
$$

Il reste alors à substituer <sup>√</sup> *x* par son dl obtenu dans la première question.

3. Posons  $u = x - \frac{\pi}{3}$  (et donc  $x = \frac{\pi}{3} + u$ ). Alors

$$
\sin(x) = \sin(\frac{\pi}{3} + u) = \sin(\frac{\pi}{3})\cos(u) + \sin(u)\cos(\frac{\pi}{3}) = \frac{\sqrt{3}}{2}\cos u + \frac{1}{2}\sin u
$$

On connaît les dl de sin *u* et cos *u* autour de  $u = 0$  (car on cherche un dl autour de  $x = \frac{\pi}{3}$ ) donc

$$
\sin x = \frac{\sqrt{3}}{2}\cos u + \frac{1}{2}\sin u
$$
  
=  $\frac{\sqrt{3}}{2}\left(1 - \frac{1}{2!}u^2 + o(u^3)\right) + \frac{1}{2}\left(u - \frac{1}{3!}u^3 + o(u^3)\right)$   
=  $\frac{\sqrt{3}}{2} + \frac{1}{2}u - \frac{\sqrt{3}}{4}u^2 - \frac{1}{12}u^3 + o(u^3)$   
=  $\frac{\sqrt{3}}{2} + \frac{1}{2}(x - \frac{\pi}{3}) - \frac{\sqrt{3}}{4}(x - \frac{\pi}{3})^2 - \frac{1}{12}(x - \frac{\pi}{3})^3 + o((x - \frac{\pi}{3})^3)$ 

Maintenant pour le dl de la forme  $ln(a + v)$  en  $v = 0$  on se ramène au dl de  $ln(1 + v)$  ainsi :

$$
\ln(a+v) = \ln\left(a(1+\frac{v}{a})\right) = \ln a + \ln(1+\frac{v}{a}) = \ln a + \frac{v}{a} - \frac{1}{2}\frac{v^2}{a^2} + \frac{1}{3}\frac{v^3}{a^3} + o(v^3)
$$

On applique ceci à  $h(x) = \ln(\sin x)$  en posant toujours  $u = x - \frac{\pi}{3}$ :

$$
h(x) = \ln(\sin x) = \ln\left(\frac{\sqrt{3}}{2} + \frac{1}{2}u - \frac{\sqrt{3}}{4}u^2 - \frac{1}{12}u^3 + o(u^3)\right)
$$
  
=  $\ln\left(\frac{\sqrt{3}}{2}\right) + \ln\left(1 + \frac{2}{\sqrt{3}}\left(\frac{1}{2}u - \frac{\sqrt{3}}{4}u^2 - \frac{1}{12}u^3 + o(u^3)\right)\right)$   
=  $\cdots$  on effective le d1 du In et on regroupe les termes  
=  $\ln\left(\frac{\sqrt{3}}{2}\right) + \frac{1}{\sqrt{3}}u - \frac{2}{3}u^2 + \frac{4}{9\sqrt{3}}u^3 + o(u^3)$   
=  $\ln\left(\frac{\sqrt{3}}{2}\right) + \frac{1}{\sqrt{3}}(x - \frac{\pi}{3}) - \frac{2}{3}(x - \frac{\pi}{3})^2 + \frac{4}{9\sqrt{3}}(x - \frac{\pi}{3})^3 + o((x - \frac{\pi}{3})^3)$ 

On trouve donc :

$$
\ln(\sin x) = \ln\left(\frac{\sqrt{3}}{2}\right) + \frac{1}{\sqrt{3}}(x - \frac{\pi}{3}) - \frac{2}{3}(x - \frac{\pi}{3})^2 + \frac{4}{9\sqrt{3}}(x - \frac{\pi}{3})^3 + o((x - \frac{\pi}{3})^3)
$$

Bien sûr une autre méthode consiste à calculer  $h(1)$ ,  $h'(1)$ ,  $h''(1)$  et  $h'''(1)$ .

<span id="page-11-0"></span>Correction de [l'exercice](#page-0-2) [3](#page-0-2) ▲

1. Dl de  $f(x)$  à l'ordre 2 en 0.

$$
f(x) = \frac{\sqrt{1+x^2}}{1+x+\sqrt{1+x^2}}
$$
  
=  $\frac{1+\frac{x^2}{2}+o(x^2)}{1+x+1+\frac{x^2}{2}+o(x^2)}$  car  $\sqrt{1+x^2} = 1+\frac{1}{2}x^2+o(x^2)$   
=  $(1+\frac{x^2}{2}+o(x^2)) \times \frac{1}{2} \frac{1}{1+\frac{x}{2}+\frac{x^2}{4}+o(x^4)}$  on pose  $u = \frac{x}{2} + \frac{x^2}{4} + o(x^4)$   
=  $\frac{1}{2}(1+\frac{x^2}{2}+o(x^2)) \times \frac{1}{1+u}$   
=  $\frac{1}{2}(1+\frac{x^2}{2}+o(x^2)) \times (1-u+u^2+o(u^2))$   
=  $\frac{1}{2}(1+\frac{x^2}{2}+o(x^2)) \times (1-(\frac{x}{2}+\frac{x^2}{4})+(\frac{x}{2}+\frac{x^2}{4})^2+o(x^2))$   
=  $\frac{1}{2}(1+\frac{x^2}{2}+o(x^2)) \times (1-\frac{x}{2}+o(x^2))$   
=  $\frac{1}{2}(1-\frac{x}{2}+\frac{x^2}{2}+o(x^2))$   
=  $\frac{1}{2} - \frac{x}{4} + \frac{x^2}{4} + o(x^2)$ 

2. En  $+\infty$  on va poser  $h = \frac{1}{x}$  et se ramener à un dl en  $h = 0$ .

$$
f(x) = \frac{\sqrt{1+x^2}}{1+x+\sqrt{1+x^2}} = \frac{x\sqrt{\frac{1}{x^2}+1}}{x(\frac{1}{x}+1+\sqrt{\frac{1}{x^2}+1})} = \frac{\sqrt{1+h^2}}{1+h+\sqrt{1+h^2}} = f(h).
$$

Ici -miraculeusement- on retrouve exactement l'expression de *f* dont on a déjà calculé le dl en *h* = 0 :  $f(h) = \frac{1}{2} - \frac{h}{4} + \frac{h^2}{4} + o(h^2)$ . Ainsi

$$
f(x) = f(h) = \frac{1}{2} - \frac{1}{4x} + \frac{1}{4x^2} + o(\frac{1}{x^2})
$$

3. Attention cela ne fonctionne plus du tout en −∞. Dans le calcul de la deuxième question on était on voisinage de +∞ et nous avons considéré que *x* était positif. En -∞ il faut faire attention au signe, par exemple  $\sqrt{1+x^2} = |x|\sqrt{\frac{1}{x^2}+1} = -x\sqrt{\frac{1}{x^2}+1}$ .  $\frac{1}{x^2} + 1 = -x\sqrt{\frac{1}{x^2}}$  $\frac{1}{x^2}+1$ .

Ainsi toujours en posant  $h = \frac{1}{x}$ .

$$
f(x) = \frac{\sqrt{1+x^2}}{x+1+\sqrt{1+x^2}}
$$
  
=  $\frac{-x\sqrt{\frac{1}{x^2}+1}}{x(1+\frac{1}{x}-\sqrt{\frac{1}{x^2}+1})}$   
=  $-\frac{\sqrt{1+h^2}}{1+h-\sqrt{1+h^2}}$   
=  $-\frac{1+\frac{1}{2}h^2+o(h^2)}{1+h-(1+\frac{1}{2}h^2+o(h^2))}$   
=  $-\frac{1+\frac{1}{2}h^2+o(h^2)}{h-\frac{1}{2}h^2+o(h^2)}$   
=  $-\frac{1}{h}\frac{1+\frac{1}{2}h^2+o(h^2)}{1-\frac{1}{2}h+o(h)}$   
=  $-\frac{1}{h}(1+\frac{1}{2}h^2+o(h^2)) \times (1+\frac{1}{2}h+\frac{1}{4}h^2+o(h^2))$   
=  $-\frac{1}{h}(1+\frac{1}{2}h+\frac{3}{4}h^2+o(h^2))$   
=  $-\frac{1}{h}(\frac{1}{2}h+\frac{1}{4}h^2+o(h^2))$   
=  $-\frac{1}{h}-\frac{1}{2}-\frac{3}{4}h+o(h)$   
=  $-x-\frac{1}{2}-\frac{3}{4}x+o(\frac{1}{x})$ 

Ainsi un développement (asymptotique) de *f* en −∞ est

$$
f(x) = -x - \frac{1}{2} - \frac{3}{4} \frac{1}{x} + o(\frac{1}{x})
$$

On en déduit par exemple que *f*(*x*) se comporte essentiellement comme la fonction −*x* en −∞ et en particulier  $\lim_{x\to-\infty} f = +\infty$ .

# <span id="page-13-0"></span>Correction de [l'exercice](#page-1-0) [4](#page-1-0) ▲

1. On a

$$
e^{x^2} = 1 + x^2 + \frac{x^4}{2!} + o(x^4)
$$
 et  $\cos x = 1 - \frac{x^2}{2!} + \frac{x^4}{4!} + o(x^4)$ 

On s'aperçoit qu'en fait un dl à l'ordre 2 suffit :

$$
e^{x^2} - \cos x = (1 + x^2 + o(x^2)) - (1 - \frac{x^2}{2} + o(x^2)) = \frac{3}{2}x^2 + o(x^2)
$$

Ainsi  $\frac{e^{x^2} - \cos x}{x^2}$  $\frac{x^2}{x^2} = \frac{3}{2} + o(1)$  (où  $o(1)$  désigne une fonction qui tend vers 0) et donc

$$
\lim_{x \to 0} \frac{e^{x^2} - \cos x}{x^2} = \frac{3}{2}
$$

2. On sait que

$$
\ln(1+x) = x - \frac{x^2}{2} + \frac{x^3}{3} + o(x^3) \quad \text{et} \quad \sin x = x - \frac{x^3}{3!} + o(x^3).
$$

Les dl sont distincts dès le terme de degré 2 donc un dl à l'ordre 2 suffit :

$$
\ln(1+x) - \sin x = \left(x - \frac{x^2}{2} + o(x^2)\right) - \left(x + o(x^2)\right) = -\frac{x^2}{2} + o(x^2)
$$

donc

$$
\frac{\ln(1+x) - \sin x}{x} = -\frac{x}{2} + o(x)
$$

et ainsi

$$
\lim_{x \to 0} \frac{\ln(1+x) - \sin x}{x} = 0.
$$

3. Sachant

$$
\cos x = 1 - \frac{x^2}{2!} + \frac{x^4}{4!} + o(x^4)
$$

et

$$
\sqrt{1 - x^2} = 1 - \frac{1}{2}x^2 - \frac{1}{8}x^4 + o(x^4)
$$

alors

$$
\frac{\cos x - \sqrt{1 - x^2}}{x^4} = \frac{\left(1 - \frac{x^2}{2} + \frac{x^4}{24} + o(x^4)\right) - \left(1 - \frac{1}{2}x^2 - \frac{1}{8}x^4 + o(x^4)\right)}{x^4}
$$

$$
= \frac{\frac{1}{6}x^4 + o(x^4)}{x^4}
$$

$$
= \frac{1}{6} + o(1)
$$

Ainsi

$$
\lim_{x \to 0} \frac{\cos x - \sqrt{1 - x^2}}{x^4} = \frac{1}{6}
$$

# <span id="page-14-0"></span>Correction de [l'exercice](#page-1-1) [5](#page-1-1) ▲

Commençons en  $x = 0$ , le dl de  $f(x) = \ln(1 + x + x^2)$  à l'ordre 2 est

$$
\ln(1+x+x^2) = (x+x^2) - \frac{(x+x^2)^2}{2} + o(x^2) = x + \frac{1}{2}x^2 + o(x^2)
$$

Par identification avec  $f(x) = f(0) + f'(0)x + f''(0)\frac{x^2}{2!} + o(x^2)$  cela entraîne donc  $f(0) = 0$ ,  $f'(0) = 1$  (et *f*<sup>''</sup>(0) = 1). L'équation de la tangente est donc *y* = *f*<sup>'</sup>(0)(*x*−0) + *f*(0) donc *y* = *x*.

La position par rapport à la tangente correspond à l'étude du signe de *f*(*x*)−*y*(*x*) où *y*(*x*) est l'équation de la tangente.

$$
f(x) - y(x) = x + \frac{1}{2}x^2 + o(x^2) - x = \frac{1}{2}x^2 + o(x^2).
$$

Ainsi pour *x* suffisamment proche de 0,  $f(x) - y(x)$  est du signe de  $\frac{1}{2}x^2$  et est donc positif. Ainsi dans un voisinage de 0 la courbe de *f* est au-dessus de la tangente en 0.

Même étude en  $x = 1$ .

Il s'agit donc de faire le dl de  $f(x)$  en  $x = 1$ . On pose  $x = 1 + h$  (de sorte que  $h = x - 1$  est proche de 0) :

$$
f(x) = \ln(1 + x + x^2) = \ln(1 + (1 + h) + (1 + h)^2)
$$
  
= ln (3 + 3h + h<sup>2</sup>)  
= ln (3(1 + h + \frac{h<sup>2</sup>}{3})  
= ln 3 + ln (1 + h + \frac{h<sup>2</sup>}{3})  
= ln 3 + (h + \frac{h<sup>2</sup>}{3}) - \frac{(h + \frac{h<sup>2</sup>}{3})<sup>2</sup>}{2} + o((h + \frac{h<sup>2</sup>}{3})<sup>2</sup>)  
= ln 3 + h + \frac{h<sup>2</sup>}{3} - \frac{h<sup>2</sup>}{2} + o(h<sup>2</sup>)  
= ln 3 + h - \frac{1}{6}h<sup>2</sup> + o(h<sup>2</sup>)  
= ln 3 + (x - 1) - \frac{1}{6}(x - 1)<sup>2</sup> + o((x - 1)<sup>2</sup>)

La tangente en  $x = 1$  est d'équation  $y = f'(1)(x-1) + f(1)$  et est donc donnée par le dl à l'ordre 1 : c'est *y* = (*x* − 1) + ln3. Et la différence  $f(x) - (\ln 3 + (x-1)) = -\frac{1}{6}$ 6 (*x*−1) <sup>2</sup> +*o*((*x*−1) 2 ) est négative pour *x* proche de 1. Donc, dans un voisinage de 1, le graphe de *f* est en-dessous de la tangente en  $x = 1$ .

# <span id="page-15-0"></span>Correction de [l'exercice](#page-1-2) [6](#page-1-2) ▲

1. (a) La première limite n'est pas une forme indéterminée, en effet

$$
\lim_{x \to +\infty} \sqrt{x^2 + 3x + 2} = +\infty \quad \text{et} \quad \lim_{x \to +\infty} x = +\infty
$$

donc

$$
\lim_{x \to +\infty} \sqrt{x^2 + 3x + 2} + x = +\infty
$$

(b) Lorsque  $x \rightarrow -\infty$  la situation est tout autre car

$$
\lim_{x \to -\infty} \sqrt{x^2 + 3x + 2} = +\infty \quad \text{et} \quad \lim_{x \to -\infty} x = -\infty
$$

donc  $\sqrt{x^2+3x+2}+x$  est une forme indéterminée !

Calculons un développement limité à l'ordre 1 en −∞ en faisant très attention au signe (car par exemple  $|x| = -x$ :

$$
\sqrt{x^2 + 3x + 2} + x = |x| \left( \sqrt{1 + \frac{3}{x} + \frac{2}{x^2}} - 1 \right)
$$
  
=  $|x| \left( 1 + \frac{1}{2} \left( \frac{3}{x} + \frac{2}{x^2} \right) + o(\frac{1}{x}) - 1) \right)$   
=  $|x| \left( \frac{13}{2x} + o(\frac{1}{x}) \right)$   
=  $-\frac{3}{2} + o(1)$ 

Et donc

$$
\lim_{x \to -\infty} \sqrt{x^2 + 3x + 2} + x = -\frac{3}{2}
$$

# 2. Nous utiliserons que

$$
(\arctan x)^{\frac{1}{x^2}} = \exp\left(\frac{1}{x^2} \ln(\arctan x)\right)
$$
  
=  $\exp\left(\frac{1}{x^2} \ln(x + o(x))\right)$  car  $\arctan x = x + o(x)$ 

Mais lorsque  $x \to 0^+$  on sait que  $ln(x + o(x)) \to -\infty$ ,  $x^2 \to 0$  donc :  $\ln(x+a(x))$ 

$$
\lim_{x \to 0^+} \frac{\ln(x + o(x))}{x^2} = -\infty
$$

Composé avec l'exponentielle on trouve :

$$
\lim_{x \to 0^+} (\arctan x)^{\frac{1}{x^2}} = 0
$$

3. Effectuons le dl à l'ordre 2 : comme

$$
(1+x)^{\alpha} = 1 + \alpha x + \frac{\alpha(\alpha-1)}{2}x^2 + o(x^2)
$$

alors

$$
(1+3x)^{\frac{1}{3}} = 1 + x - x^2 + o(x^2).
$$

$$
\sin x = x + o(x^2)
$$
 et  $\cos x = 1 - \frac{x^2}{2!} + o(x^2)$ .

Ainsi

$$
\frac{(1+3x)^{\frac{1}{3}} - 1 - \sin x}{1 - \cos x} = \frac{-x^2 + o(x^2)}{\frac{1}{2}x^2 + o(x^2)}
$$
  
=  $\frac{-1 + o(1)}{\frac{1}{2} + o(1)}$  après factorisation par  $x^2$   
=  $-2 + o(1)$ 

Donc

$$
\lim_{x \to 0} \frac{(1+3x)^{\frac{1}{3}} - 1 - \sin x}{1 - \cos x} = -2
$$

# <span id="page-16-0"></span>Correction de [l'exercice](#page-1-3) [7](#page-1-3) ▲

Habituellement on trouve le développement limité d'une fonction à partir des dérivées successives. Ici on va faire l'inverse.

Calcul du dl (à un certain ordre) :

$$
f(x) = \frac{x^3}{1+x^6} = x^3 \frac{1}{1+x^6}
$$
  
=  $x^3 \left(1-x^6 + x^{12} - \dots \pm x^{6\ell} \dots \right)$   
=  $x^3 - x^9 + x^{15} - \dots \pm x^{3+6\ell} \dots$   
=  $\sum_{\ell \ge 0} (-1)^{\ell} x^{3+6\ell}$ 

Il s'agit d'identifier ce développement avec la formule de Taylor :

$$
f(x) = f(0) + f'(0)x + \frac{f''(0)}{2!}x^2 + \dots + \frac{f^{(n)}(0)}{n!}x^n + \dots
$$

Par unicité des DL, en identifiant les coefficients devant  $x^n$  on trouve :

$$
\begin{cases} \frac{f^{(n)}(0)}{n!} = (-1)^{\ell} & \text{si } n = 3 + 6\ell\\ \frac{f^{(n)}(0)}{n!} = 0 & \text{sinon.} \end{cases}
$$

Si  $n = 3 + 6\ell$  (avec  $\ell \in \mathbb{N}$ ) alors on peut écrire  $\ell = \frac{n-3}{6}$  $\frac{-3}{6}$  et donc on peut conclure :

$$
\begin{cases} f^{(n)}(0) = (-1)^{\frac{n-3}{6}} \cdot n! & \text{si } n \equiv 3 \pmod{6} \\ f^{(n)}(0) = 0 & \text{sinon.} \end{cases}
$$

#### <span id="page-17-0"></span>Correction de [l'exercice](#page-1-4) [8](#page-1-4) ▲

1. La formule de Taylor-Lagrange à l'ordre 2 entre *x* et  $x + h$  (avec  $h > 0$ ) donne :

$$
f(x+h) = f(x) + f'(x)h + f''(c_{x,h})\frac{h^2}{2!}
$$

où *cx*,*<sup>h</sup>* ∈]*x*, *x*+*h*[.

Cela donne :

$$
f'(x)h = f(x+h) - f(x) - f''(c_{x,h})\frac{h^2}{2!}.
$$

On peut maintenant majorer  $f'(x)$ :

$$
h|f'(x)| \le |f(x+h)| + |f(x)| + \frac{h^2}{2} |f''(c_{x,h})|
$$
  

$$
\le 2M_0 + \frac{h^2}{2}M_2
$$

Donc

$$
|f'(x)| \leqslant \frac{2}{h}M_0 + \frac{h}{2}M_2.
$$

2. Soit  $\phi$  :  $]0, +\infty[ \to \mathbb{R}$  la fonction définie par  $\phi(h) = \frac{h}{2}M_2 + \frac{2}{h}M_0$ . C'est une fonction continue et dérivable. La limite en 0 et +∞ est +∞. La dérivée  $\phi'(h) = \frac{1}{2}M_2 - \frac{2M_0}{h^2}$  $\frac{2M_0}{h^2}$  s'annule en  $h_0 = 2\sqrt{\frac{M_0}{M_2}}$ La dérivée  $\phi'(h) = \frac{1}{2}M_2 - \frac{2M_0}{h^2}$  s'annule en  $h_0 = 2\sqrt{\frac{M_0}{M_2}}$  et en ce point  $\phi$ atteint son minimum  $\phi(h_0) = 2\sqrt{M_0 M_2}$ .

Fixons  $x > a$ . Comme pour tout  $h > 0$  on a  $|f'(x)| \le \frac{h}{2}M_2 + \frac{2}{h}M_0 = \phi(h)$  alors en particulier pour  $h = h_0$ on obtient  $|f'(x)| \le \phi(h_0) = 2\sqrt{2}$  $\overline{M_0M_2}$ . Et donc  $f'$  est bornée.

3. Fixons  $\varepsilon > 0$ .  $g''$  est bornée, notons  $M_2 = \sup_{x>0} |g''(x)|$ . Comme  $g(x) \to 0$  alors il existe  $a > 0$  tel que sur l'intervalle ]*a*,+∞[, *g* soit aussi petit que l'on veut. Plus précisément nous choisissons *a* de sorte que

$$
M_0=\sup_{x>a}|g(x)|\leqslant \frac{\varepsilon^2}{4M_2}.
$$

La première question appliquée à *g* sur l'intervalle  $|a, +\infty|$  implique que pour tout  $h > 0$ :

$$
|g'(x)| \leqslant \frac{2}{h}M_0 + \frac{h}{2}M_2
$$

En particulier pour  $h = \frac{\varepsilon}{M_2}$  et en utilisant  $M_0 \leq \frac{\varepsilon^2}{4M_0}$  $rac{\varepsilon^2}{4M_2}$  on obtient :

$$
|g'(x)| \leqslant \frac{2}{\frac{\varepsilon}{M_2}} \frac{\varepsilon^2}{4M_2} + \frac{\frac{\varepsilon}{M_2}}{2} M_2 \leqslant \varepsilon.
$$

Ainsi pour chaque  $\varepsilon$  on a trouvé  $a > 0$  tel que si  $x > a$  alors  $|g'(x)| \leq \varepsilon$ . C'est exactement dire que lim<sub>*x*→+∞</sub> $g'(x) = 0$ .

#### <span id="page-18-0"></span>Correction de [l'exercice](#page-2-3) [9](#page-2-3) ▲

- 1. Notons *I<sub>n</sub>* l'intervalle  $\left] n\pi \frac{\pi}{2}, n\pi + \frac{\pi}{2} \right[$ . Alors sur chaque *I<sub>n</sub>* la fonction définie par  $f(x) = \tan x x$  est un fonction continue et dérivable. De plus  $f'(x) = 1 + \tan^2 x - 1 = \tan^2 x$ . La dérivée est strictement positive sauf en un point où elle est nulle et ainsi la fonction *f* est strictement croissante sur *In*. La limite à gauche est −∞ et la limite à droite est +∞. Par le théorème des valeurs intermédiaires il existe un unique *x<sup>n</sup>* ∈ *I<sup>n</sup>* tel que  $f(x_n) = 0$  c'est-à-dire tan $x_n = x_n$ .
- 2. *x* → arctan*x* est la bijection réciproque de la restriction de la tangente tan<sub>|</sub> :  $\frac{1}{2} \frac{\pi}{2}, +\frac{\pi}{2}$ [→] ∞, +∞[. Sur ces intervalles on a bien tan $x = y \iff x = \arctan y$ . Mais si  $y \notin ]-\frac{\pi}{2}, +\frac{\pi}{2}[$  il faut d'abord se ramener dans l'intervalle  $]-\frac{\pi}{2},+\frac{\pi}{2}$ [.

Ainsi  $x_n \in I_n$  donc  $x_n - n\pi \in ]-\frac{\pi}{2},+\frac{\pi}{2}[$ . Maintenant  $x_n = \tan(x_n) = \tan(x_n - n\pi)$ .

Donc arctan $x_n = \arctan(\tan(x_n - n\pi)) = x_n - n\pi$ . Ainsi

$$
x_n = \arctan x_n + n\pi.
$$

L'erreur classique est de penser que arctan(tan*x*) = *x*. Ce qui n'est vrai que pour  $x \in ]-\frac{\pi}{2}, +\frac{\pi}{2}[$ !

3. Comme  $x_n \in I_n$  alors  $x_n \to +\infty$  lorsque  $n \to +\infty$ . On sait par ailleurs que pour  $x > 0$  on a arctan  $x + \arctan \frac{1}{x} = \frac{\pi}{2}$ . Ainsi  $\arctan x_n = \frac{\pi}{2} - \arctan \frac{1}{x_n}$ Lorsque *n* tend vers  $+\infty$  alors  $\frac{1}{x_n} \to 0$  donc arctan  $\frac{1}{x_n} \to 0$ . Ainsi  $\pi$ 1  $\pi$ 

$$
x_n = n\pi + \arctan x_n = n\pi + \frac{\pi}{2} - \arctan \frac{1}{x_n} = n\pi + \frac{\pi}{2} + o(1).
$$

4. On va utiliser le dl obtenu précédemment pour obtenir un dl à un ordre plus grand :

$$
x_n = n\pi + \arctan x_n
$$
  
=  $n\pi + \frac{\pi}{2} - \arctan \frac{1}{x_n}$   
=  $n\pi + \frac{\pi}{2} - \arctan \frac{1}{n\pi + \frac{\pi}{2} + o(1)}$   
=  $n\pi + \frac{\pi}{2} - \frac{1}{n\pi + \frac{\pi}{2} + o(1)} + o(\frac{1}{n^2})$  car  $\arctan u = u + o(u^2)$  en  $u = 0$   
=  $n\pi + \frac{\pi}{2} - \frac{1}{n\pi} \frac{1}{1 + \frac{1}{2n} + o(\frac{1}{n})} + o(\frac{1}{n^2})$   
=  $n\pi + \frac{\pi}{2} - \frac{1}{n\pi} (1 - \frac{1}{2n} + o(\frac{1}{n})) + o(\frac{1}{n^2})$   
=  $n\pi + \frac{\pi}{2} - \frac{1}{n\pi} + \frac{1}{2n\pi^2} + o(\frac{1}{n^2})$ 

Ainsi en  $+\infty$  on a le développement :

$$
x_n = n\pi + \frac{\pi}{2} - \frac{1}{n\pi} + \frac{1}{2\pi n^2} + o(\frac{1}{n^2}).
$$

#### <span id="page-19-0"></span>Correction de [l'exercice](#page-2-4) [10](#page-2-4) ▲

Il s'agit bien sûr de calculer un développement limité, le premier terme de ce développement donne l'équivalent cherché.

1. Le dl à l'ordre 3 en 0 est

$$
2e^{x} - \sqrt{1+4x} - \sqrt{1+6x^{2}} = -\frac{11x^{3}}{3} + o(x^{3})
$$

donc

$$
2e^x - \sqrt{1+4x} - \sqrt{1+6x^2} \sim -\frac{11x^3}{3}.
$$

2. De même

$$
(\cos x)^{\sin x} - (\cos x)^{\tan x} \sim \frac{x^5}{4}.
$$

3. On pose  $h = x -$ √ 3 alors

$$
\arctan x + \arctan \frac{3}{x} - \frac{2\pi}{3} = -\frac{h^2}{8\sqrt{3}} + o(h^2)
$$

donc

$$
\arctan x + \arctan \frac{3}{x} - \frac{2\pi}{3} \sim -\frac{(x - \sqrt{3})^2}{8\sqrt{3}}
$$

.

4. En  $+\infty$ 

donc

$$
\sqrt{x^2 + 1} - 2\sqrt[3]{x^3 + x} + \sqrt[4]{x^4 + x^2} = \frac{1}{12x} + o(\frac{1}{x})
$$

$$
\sqrt{x^2 + 1} - 2\sqrt[3]{x^3 + x} + \sqrt[4]{x^4 + x^2} \sim \frac{1}{12x}.
$$

5. Il faut distinguer les cas  $x > 0$  et  $x < 0$  pour trouver :

$$
\operatorname{argch}\left(\frac{1}{\cos x}\right) \sim |x|.
$$

# <span id="page-19-1"></span>Correction de [l'exercice](#page-2-1) [11](#page-2-1) ▲

Le dl de cos *x* en 0 à l'ordre 6 est :

$$
\cos x = 1 - \frac{1}{2!}x^2 + \frac{1}{4!}x^4 - \frac{1}{6!}x^6 + o(x^6).
$$

Calculons celui de  $\frac{1+ax^2}{1+bx^2}$ :

$$
\frac{1+ax^2}{1+bx^2} = (1+ax^2) \times \frac{1}{1+bx^2}
$$
  
=  $(1+ax^2) \times (1-bx^2+b^2x^4-b^3x^6+o(x^6))$  car  $\frac{1}{1+u} = 1-u+u^2-u^3+o(u^3)$   
= ... on développe  
=  $1+(a-b)x^2-b(a-b)x^4+b^2(a-b)x^6+o(x^6)$ 

Notons  $\Delta(x) = \cos x - \frac{1+ax^2}{1+bx^2}$  alors  $\Delta(x) = \left(-\frac{1}{2}\right)$  $\frac{1}{2} - (a - b))x^2 + (\frac{1}{2a})$  $\frac{1}{24} + b(a-b) x^4 + \left(-\frac{1}{72}\right)$  $\frac{1}{720} - b^2(a-b) x^6 + o(x^6).$  Pour que cette différence soit la plus petite possible (lorsque *x* est proche de 0) il faut annuler le plus possible de coefficients de bas degré. On souhaite donc avoir

$$
-\frac{1}{2} - (a - b) = 0
$$
 et  $\frac{1}{24} + b(a - b) = 0$ .

En substituant l'égalité de gauche dans celle de droite on trouve :

$$
a = -\frac{5}{12}
$$
 et  $b = \frac{1}{12}$ .

On obtient alors

$$
\Delta(x) = \left(-\frac{1}{720} - b^2(a-b)\right)x^6 + o(x^6) = \frac{1}{480}x^6 + o(x^6).
$$

Avec notre choix de *a*,*b* nous avons obtenu une très bonne approximation de cos *x*. Par exemple lorsque l'on évalue  $\frac{1+ax^2}{1+bx^2}$  (avec *a* = − $\frac{5}{12}$  et *b* =  $\frac{1}{12}$ ) en *x* = 0.1 on trouve :

0.9950041631...

Alors que

$$
cos(0.1) = 0.9950041652...
$$

En l'on trouve ici  $\Delta(0.1) \simeq 2 \times 10^{-9}$ .

<span id="page-20-0"></span>Correction de [l'exercice](#page-2-2) [12](#page-2-2) ▲

$$
\ln(x+1) = \ln\left(x \times (1+\frac{1}{x})\right) = \ln x + \ln\left(1+\frac{1}{x}\right) = \ln x + \frac{1}{x} + o(\frac{1}{x})
$$

Donc

$$
\frac{\ln(x+1)}{\ln x} = 1 + \frac{1}{x \ln x} + o(\frac{1}{x \ln x}).
$$

Ainsi

$$
\left(\frac{\ln(x+1)}{\ln x}\right)^x = \exp\left(x\ln\left(\frac{\ln(x+1)}{\ln x}\right)\right)
$$

$$
= \exp\left(x\ln\left(1 + \frac{1}{x\ln x} + o(\frac{1}{x\ln x})\right)\right)
$$

$$
= \exp\left(x\left(\frac{1}{x\ln x} + o(\frac{1}{x\ln x})\right)\right)
$$

$$
= \exp\left(\frac{1}{\ln x} + o(\frac{1}{\ln x})\right)
$$

$$
= 1 + \frac{1}{\ln x} + o(\frac{1}{\ln x})
$$

On en déduit immédiatement que

$$
\lim_{x \to +\infty} \left( \frac{\ln(x+1)}{\ln x} \right)^x = 1
$$

et que lorsque  $x \rightarrow +\infty$ 

$$
\left(\frac{\ln(x+1)}{\ln x}\right)^x - 1 \sim \frac{1}{\ln x}.
$$